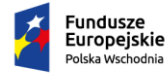

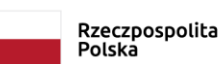

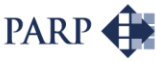

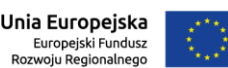

# **INSTRUKCJA WYPEŁNIANIA**

# **WNIOSKU O DOFINANSOWANIE PROJEKTU W RAMACH PROGRAMU OPERACYJNEGO POLSKA WSCHODNIA Oś priorytetowa I: Przedsiębiorcza Polska Wschodnia**

**Działanie 1.2** *Internacjonalizacja MŚP*

Niektóre pola wniosku o dofinansowanie w Generatorze Wniosków zostały zablokowane do edycji i są wypełniane automatycznie, stąd też wnioskodawca nie wypełnia tych pól.

Wniosek o dofinansowanie musi być wypełniony w języku polskim.

Pola strony tytułowej wniosku o dofinansowanie (**Numer wniosku o dofinansowanie** oraz **Data złożenia wniosku w Generatorze Wniosków**) zostaną wypełnione automatycznie w Generatorze Wniosków.

#### **I. INFORMACJE OGÓLNE O PROJEKCIE**

Pola pierwszej tabeli (**Program operacyjny**, **Oś priorytetowa**, **Działanie**, **Nr Naboru**, **Rodzaj projektu**) są zablokowane do edycji. Stosowne informacje zostaną wypełnione automatycznie w Generatorze Wniosków.

# **Tytuł projektu** (do 1000 znaków)

Należy wpisać pełny tytuł odzwierciedlający przedmiot projektu. Tytuł nie może być nadmiernie rozbudowany (nie może liczyć więcej niż 15 wyrazów).

# **Krótki opis projektu** (do 2000 znaków)

Należy zwięźle przedstawić założenia i zakres merytoryczny projektu, poprzez:

- wskazanie czasu i sposobu przeprowadzenia prac prowadzących do przygotowania modelu biznesowego związanego z internacjonalizacją działalności załączonego do wniosku o dofinansowanie;
- określenie produktów przeznaczonych do internacjonalizacji oraz nazwanie zagranicznych rynków docelowych (krajów);
- wskazanie najważniejszych zadań, zaplanowanych do przeprowadzenia w ramach przygotowania do wdrożenia modelu biznesowego związanego z internacjonalizacją działalności (realizacji projektu).

**Cel projektu** (do 1000 znaków)

Opis celu projektu powinien wskazywać wizję przedsiębiorstwa/wnioskodawcy po przeprowadzeniu zakładanych zadań i osiągnięciu wskaźników rezultatu projektu. Ponadto opis celu powinien zawierać zwięzłe uzasadnienie dla realizacji projektu internacjonalizacji w odniesieniu do bieżącego stanu przedsiębiorstwa oraz do całościowych planów rozwojowych przedsiębiorstwa w perspektywie strategicznej planowania.

#### **Dziedzina projektu**

Pole zablokowane do edycji. Stosowne informacje zostaną wypełnione automatycznie w Generatorze Wniosków.

#### **Okres realizacji projektu <od> - <do>**

Należy podać okres, w którym planowane jest rozpoczęcie oraz zrealizowanie pełnego zakresu rzeczowego i finansowego projektu wraz ze złożeniem wniosku o płatność końcową. **Należy pamiętać, że projekt może trwać nie dłużej niż 18 miesięcy, oraz że do okresu realizacji projektu nie wlicza się okresu poprzedzającego złożenie wniosku o dofinansowanie, przeznaczonego na opracowanie modelu biznesowego dot. internacjonalizacji.** Planując termin rozpoczęcia projektu należy uwzględnić informacje zawarte w Regulaminie konkursu odnoszące się do przewidywanego terminu rozstrzygnięcia konkursu oraz procedury zawarcia umowy o dofinansowanie, jak również treści wzoru tejże umowy.

Uwaga: Najpóźniej w ostatnim dniu okresu realizacji projektu (ostatnim dniu kwalifikowalności wydatków) beneficjent zobowiązany jest złożyć wniosek o płatność końcową. W związku z tym podany okres realizacji projektu musi uwzględniać zarówno okres niezbędny do rzeczowej realizacji projektu (realizacji działań prowadzących do przygotowania do wdrożenia modelu biznesowego związanego z internacjonalizacją działalności), jak również czas niezbędny na poniesienie wszystkich zaplanowanych wydatków oraz skompletowanie wszystkich dokumentów do wniosku o płatność końcową.

Rozpoczęcie realizacji projektu może nastąpić najwcześniej po dniu złożenia wniosku o dofinansowanie. Realizacja działań związanych z opracowaniem nowego modelu biznesowego nie wlicza się do okresu realizacji projektu (rozpoczęcie tych działań może nastąpić do 6 miesięcy przed rozpoczęciem okresu realizacji projektu). Za dzień rozpoczęcia realizacji projektu uznaje się m.in. dzień zaciągnięcia zobowiązania do zamówienia usług lub dóbr stanowiących koszty projektu wskazane w części IX wniosku - Harmonogramie Rzeczowo-Finansowym lub faktycznego rozpoczęcia świadczenia tych usług/ dostawy tych dóbr (za wyjątkiem wydatków dotyczących opracowania nowego modelu biznesowego związanego z internacjonalizacją działalności). Nie stanowią rozpoczęcia realizacji projektu czynności podejmowane w ramach działań przygotowawczych, w szczególności przygotowanie dokumentacji związanej z wyborem wykonawców lub dostawców.

Z uwagi na fakt, że projekt nie może zostać rozpoczęty przed dniem złożenia wniosku ani w dniu złożenia wniosku o dofinansowanie, nie należy przedwcześnie zawierać ostatecznych umów z wykonawcami.

W odniesieniu do pierwszego prawnego zobowiązania wnioskodawcy do zamówienia usługi, za rozpoczęcie realizacji projektu uznaje się podpisanie umowy z wyłonionym wykonawcą, rozpoczęcie wykonywania usługi albo wpłatę zaliczki lub zadatku. W odniesieniu do zakupu wartości niematerialnych i prawnych za moment rozpoczęcia prac należy uznać pierwsze zobowiązanie wnioskodawcy do ich zamówienia tj. podpisanie umowy na ich realizację bądź wpłatę zaliczki lub zadatku.

UWAGA!

W przypadku rozpoczęcia realizacji projektu przed wejściem w życie umowy o dofinansowanie, do wyboru wykonawców w ramach projektu należy stosować zasady określone w Wytycznych w zakresie kwalifikowalności wydatków w ramach Europejskiego Funduszu Rozwoju Regionalnego, Europejskiego Funduszu Społecznego oraz Funduszu Spójności na lata 2014-2020, w szczególności w zakresie: sposobu upublicznienia zapytania ofertowego i wyniku postępowania o udzielenie zamówienia, określenia warunków udziału w postępowaniu, sposobu opisu przedmiotu zamówienia, określenia kryteriów oceny ofert i terminu ich składania.

W przypadku stwierdzenia powiązania kapitałowego lub osobowego pomiędzy zamawiającym (wnioskodawcą lub beneficjentem) a wykonawcą, wybór wykonawcy zostanie uznany za niezgodny z art. 6c ustawy z dnia 9 listopada 2000 r. o utworzeniu Polskiej Agencji Rozwoju Przedsiębiorczości (Dz. U. z 2018 r., poz. 1110), a koszty z nim związane za niekwalifikowalne.

#### **II. WNIOSKODAWCA – INFORMACJE OGÓLNE**

Należy wypełnić wszystkie pola; w przypadku gdy jakieś informacje nie odnoszą się do wnioskodawcy, należy wprowadzić frazę "nie dotyczy". Powyższe nie ma zastosowania, gdy dane informacje nie odnoszą się do wnioskodawcy oraz jednocześnie Generator Wniosków nie pozwala na wprowadzenie frazy "nie dotyczy". Wpisane w polach dane muszą być aktualne.

#### **Nazwa wnioskodawcy** (do 250 znaków)

Należy wpisać pełną nazwę wnioskodawcy zgodnie z Krajowym Rejestrem Sądowym (KRS) lub Centralną Ewidencją i Informacją o Działalności Gospodarczej (CEIDG). W przypadku spółki cywilnej w rubryce nazwa wnioskodawcy należy wpisać nazwę spółki oraz podać imiona i nazwiska wszystkich wspólników.

#### **Status wnioskodawcy**

Należy określić status wnioskodawcy na dzień składania wniosku poprzez zaznaczenie jednej z opcji: mikro, małym lub średnim. Dofinansowanie może otrzymać wyłącznie mikro, mały lub średni przedsiębiorca. W celu określenia statusu przedsiębiorstwa oraz zatrudnienia, należy stosować przepisy rozporządzenia Komisji (UE) Nr 651/2014 z dnia 17 czerwca 2014 r. uznającego niektóre rodzaje pomocy za zgodne z rynkiem wewnętrznym w zastosowaniu art. 107 i 108 Traktatu.

# UWAGA!

Przy określaniu wielkości przedsiębiorstwa należy mieć na uwadze stosownie skumulowane dane przedsiębiorstw powiązanych z przedsiębiorstwem wnioskodawcy lub przedsiębiorstw partnerskich, w myśl definicji zawartych w załączniku I do rozporządzenia Komisji UE nr 651/2014. Dodatkowe informacje odnośnie weryfikacji statusu MŚP wraz z pomocniczym narzędziem informatycznym "Kwalifikator MSP" są udostępnione poprzez stronę internetową [http://www.parp.gov.pl/definicja-msp.](http://www.parp.gov.pl/definicja-msp) Informacje dotyczące statusu wnioskodawcy, którego projekt zostanie rekomendowany do

wsparcia, będą podlegały weryfikacji na etapie kompletowania dokumentów niezbędnych do

przygotowania umowy o dofinansowanie.

#### **Forma prawna wnioskodawcy** oraz **Forma własności**

Pola należy wypełnić poprzez wybranie właściwej opcji z listy. Wybrana opcja musi być zgodna ze stanem faktycznym i mieć potwierdzenie w dokumentacji rejestrowej na dzień składania wniosku.

#### **NIP wnioskodawcy** i **REGON**

Należy podać NIP i REGON. W przypadku gdy wnioskodawcą jest spółka cywilna w rubryce NIP należy podać numer NIP spółki cywilnej.

#### **PESEL**

W przypadku gdy wnioskodawcą jest osoba fizyczna prowadząca działalność gospodarczą należy wpisać numer PESEL.

#### **Numer w Krajowym Rejestrze Sądowym**

Należy wpisać pełny numer, pod którym wnioskodawca figuruje w Krajowym Rejestrze Sądowym (jeśli dotyczy).

#### **Data rozpoczęcia działalności zgodnie z dokumentem rejestrowym**

Wnioskodawca zarejestrowany w Krajowym Rejestrze Sądowym podaje datę rejestracji w Krajowym Rejestrze Sądowym. Wnioskodawca zarejestrowany w Centralnej Ewidencji i Informacji o Działalności Gospodarczej wpisuje datę rozpoczęcia wykonywania działalności gospodarczej. Data musi być zgodna z dokumentem rejestrowym.

#### **Numer kodu PKD przeważającej działalności wnioskodawcy**

Należy wybrać numer kodu Polskiej Klasyfikacji Działalności (PKD) przeważającej działalności wnioskodawcy. Kod PKD powinien być podany zgodnie z rozporządzeniem Rady Ministrów z dnia 24 grudnia 2007 r. w sprawie Polskiej Klasyfikacji Działalności (PKD) [\(Dz.U. Nr 251, poz.](https://sip.legalis.pl/document-view.seam?documentId=mfrxilrxgaztemztg4za)  1885, [z późn. zm.\)](https://sip.legalis.pl/document-view.seam?documentId=mfrxilrxgaztemztg4za) oraz powinien zawierać dział, grupę, klasę oraz podklasę np. 12.34.Z.

#### **Możliwość odzyskania VAT**

Należy określić, czy wnioskodawca ma możliwość odzyskania w całości lub w części podatku VAT poniesionego w związku z realizacją działań objętych wnioskiem, czy też w ogóle nie ma takiej możliwości. Wnioskodawca deklaruje możliwość (bądź jej brak) odzyskania podatku VAT poprzez wybranie jednej z dostępnych opcji.

Zgodnie z *wytycznymi<sup>1</sup>* podatek VAT może być kwalifikowany tylko wtedy, gdy brak jest prawnej możliwości jego odzyskania. Ma to miejsce, gdy beneficjentowi ani żadnemu innemu podmiotowi zaangażowanemu w projekt oraz wykorzystującemu do działalności opodatkowanej produkty będące efektem realizacji projektu, zarówno w fazie realizacyjnej jak i operacyjnej, nie przysługuje prawo do obniżenia podatku należnego o podatek naliczony lub ubiegania się o zwrot VAT.

Należy zwrócić szczególną uwagę, iż jeśli wnioskodawca ma możliwość odzyskania podatku VAT poniesionego w związku z realizacją projektu, to podane w Harmonogramie rzeczowo – finansowym, w części IX wniosku o dofinansowanie kwoty wydatków ogółem nie mogą być równe kwotom wydatków kwalifikowalnych. Wówczas, gdy wnioskodawca ma możliwość odzyskania podatku VAT, kwota tego podatku nie jest wydatkiem kwalifikowalnym w projekcie, a zatem wartości kwoty wydatków ogółem i wydatków kwalifikowalnych powinny być od siebie różne (co najmniej o wartość kwoty podatku VAT podlegającego odzyskaniu).

# **Uzasadnienie braku możliwości odzyskania VAT** (do 1000 znaków)

W przypadku braku możliwości odzyskania podatku VAT poniesionego w związku z realizacją projektu (całkowicie lub częściowo) i uznania go za wydatek kwalifikowalny, należy przedstawić szczegółowe uzasadnienie zawierające podstawę prawną wskazującą na brak możliwości obniżenia VAT należnego o VAT naliczony zarówno na dzień sporządzania wniosku o dofinansowanie, jak również mając na uwadze planowany sposób wykorzystania w przyszłości (w okresie realizacji projektu lub po jego zakończeniu ) majątku wytworzonego w związku z realizacją projektu.

W sytuacji, gdy w trakcie realizacji Projektu lub po jego zakończeniu będzie mógł zostać odliczony lub uzyskany zwrot VAT od zakupionych w ramach Projektu towarów lub usług, Wnioskodawca jest zobowiązany do poinformowania Instytucji Pośredniczącej o takiej możliwości oraz do zwrotu wartości zapłaconego i poniesionego w ramach dofinansowania VAT, który uprzednio został przez niego określony jako niepodlegający odliczeniu i który został zrefundowany do chwili, w której powstała możliwość odliczenia lub uzyskania zwrotu tego podatku.

W przypadku, gdy podatek VAT nie jest uznany za kwalifikowalny, należy wprowadzić: "nie dotyczy".

#### **Adres siedziby/miejsca zamieszkania**

1

Należy wpisać adres siedziby wnioskodawcy zgodny z dokumentem rejestrowym, a w przypadku osób fizycznych prowadzących działalność gospodarczą adres zamieszkania. Dane

 $1$  Wytyczne w zakresie kwalifikowalności wydatków w ramach Europejskiego Funduszu Rozwoju Regionalnego, Europejskiego Funduszu Społecznego oraz Funduszu Spójności na lata 2014-2020

dotyczą również adresu poczty elektronicznej wnioskodawcy oraz adresu strony/witryny internetowej przedsiębiorstwa wnioskodawcy.

#### **Wielkość zatrudnienia**

Należy podać średnioroczne zatrudnienie w ostatnim zamkniętym roku obrotowym w przeliczeniu na pełne etaty.

W polu "**- w tym na terytorium Polski Wschodniej**" należy podać średnioroczne zatrudnienie w ostatnim zamkniętym roku obrotowym w odniesieniu do pracowników, których miejsce wykonywania pracy jest zlokalizowane w Polsce Wschodniej.

#### **Przychody ze sprzedaży (netto)**

W kolejnych rubrykach ("**Przychody ze sprzedaży w …**") należy wpisać przychody **netto** ze sprzedaży osiągnięte przez wnioskodawcę w ciągu ostatnich trzech zamkniętych lat obrotowych, z dodatkowym wyszczególnieniem dla każdego z tych lat kwoty rocznych przychodów **netto**, która pochodzi ze sprzedaży produktów zgłoszonych w projekcie do internacjonalizacji (rubryki "**- w tym przychody ze sprzedaży produktu/-ów zgłoszonych w projekcie do internacjonalizacji**" prezentują sumę wartości sprzedaży poszczególnych produktów, zgodnie z danymi w tabeli "Produkty, które będą podlegać internacjonalizacji"). Wartości przychodów należy podawać w złotówkach, z dokładnością do dwóch miejsc po przecinku.

Dla ostatniego zamkniętego roku obrotowego wyodrębniono rubryki odnoszące się do sprzedaży zagranicznej (na eksport oraz na jednolitym rynku europejskim poza granicami Polski): "- **w tym w przychody ze sprzedaży zagranicznej", "Przychody ze sprzedaży zagranicznej w ostatnim zamkniętym roku obrotowym jako % sumy ze sprzedaży w ostatnim zamkniętym roku obrotowym"**. Należy podać całkowite przychody netto ze sprzedaży zagranicznej w ujęciu kwotowym, zaś wartość procentowa zostanie wprowadzona automatycznie w Generatorze Wniosków.

#### UWAGA!

Należy pamiętać, że zgodnie z przyjętymi kryteriami wyboru projektów w ramach działania 1.2 POPW o dofinansowanie mogą ubiegać się wyłącznie MSP, które przynajmniej w jednym zamkniętym roku obrotowym (trwającym przynajmniej 12 miesięcy) w okresie 3 lat poprzedzających rok, w którym złożony został wniosek o udzielenie wsparcia osiągnęły wysokość przychodów netto ze sprzedaży nie mniejszą niż 200 tys. PLN, przy czym nie mniej niż 100 tys. PLN przychodów w jednym z tych lat osiągnięto w wyniku sprzedaży produktu/ ów zgłoszonych w projekcie do internacjonalizacji.

#### **Wartość wskaźnika EBITDA w ostatnim/przedostatnim zamkniętym roku obrotowym**

W kolejnych rubrykach należy podać wartość wskaźnika EBITDA za ostatni i przedostatni zamknięty rok obrotowy. Wskaźnik EBITDA obliczany jest jako suma EBIT (zysk operacyjny przed odliczeniem podatków i odsetek) oraz amortyzacji w poszczególnych latach obrotowych. Wartości muszą być zgodne z danymi zawartymi w Tabelach finansowych składanych wraz z wnioskiem o dofinansowanie. W przypadku wnioskodawców zobowiązanych do sporządzania sprawozdań finansowych, zgodnie z ustawą o rachunkowości z dnia 29.09.1994 r., EBIT powinno być utożsamiane z pozycją "Zysk (strata) z działalności operacyjnej" w Rachunku Zysków i Strat.

#### **Opis prowadzonej działalności** (do 10000 znaków)

Należy krótko opisać historię firmy wnioskodawcy, produkty<sup>2</sup> jakie wnioskodawca oferuje lub oferował w nieodległej przeszłości na rynku. Wnioskodawca powinien również przedstawić strukturę jednostek organizacyjnych w jego przedsiębiorstwie (również w wymiarze geograficznym).

# **W przypadku spółki cywilnej należy dodać kolejne rekordy pod hasłem "Wspólnik"**

Pola należy wypełnić dla każdego wspólnika spółki cywilnej odrębnie, w szczególności ze wskazaniem NIP, numeru PESEL i adresu zamieszkania każdego wspólnika będącego osobą fizyczną.

# **Produkty, które będą podlegać internacjonalizacji**

W oddzielnych podpunktach należy opisać kolejne produkty (wyroby lub usługi) będące w ofercie wnioskodawcy, które, zgodnie z zatwierdzonym *modelem biznesowym związanym z internacjonalizacją działalności*, będą podlegać internacjonalizacji.

W pierwszej rubryce danego podpunktu należy nazwać i krótko scharakteryzować produkt (Nazwa i charakterystyka produktu - do 1000 znaków).

W kolejnej rubryce należy podać kod CN (Nomenklatura Scalona dla handlu zagranicznego towarami) wyrobu. Kod należy podać z dokładnością do działu (2 pierwsze cyfry). Informacje na temat kodów CN można uzyskać m.in. na stronie internetowej Głównego Urzędu Statystycznego [http://stat.gov.pl/Klasyfikacje/doc/cn/index.html.](http://stat.gov.pl/Klasyfikacje/doc/cn/index.html) W odniesieniu do usług należy wprowadzić adnotację: "nie dotyczy".

W trzeciej rubryce należy podać kod PKWiU 2015 (Polska Klasyfikacja Wyrobów i Usług) usługi. Kod należy podać z dokładnością nie mniejszą niż do klasy (4 pierwsze cyfry). Informacje na temat kodów PKWiU 2015 można uzyskać m.in. na stronie internetowej Głównego Urzędu Statystycznego [http://stat.gov.pl/Klasyfikacje/doc/pkwiu\\_15/.](http://stat.gov.pl/Klasyfikacje/doc/pkwiu_15/) W odniesieniu do wyrobów należy wprowadzić adnotację: "nie dotyczy".

W czwartej rubryce należy wybrać z rozwijanej listy kraj/kraje będące rynkami, na których wnioskodawca prowadzi lub prowadził sprzedaż danego produktu.

#### UWAGA!

<u>.</u>

Kwalifikowalne działania w zakresie internacjonalizacji dotyczą wprowadzenia nowego lub już istniejącego produktu (wyrobu lub usługi) MŚP na nowy rynek zagraniczny. W konsekwencji przygotowanie do wdrożenia modelu biznesowego, w zakresie podlegającym dofinansowaniu, nie powinno obejmować działań, które prowadzą do rozpoczęcia bądź wzrostu sprzedaży

<sup>2</sup> Przez produkt rozumie się wyrób lub usługę

jakiegokolwiek produktu wnioskodawcy na rynkach zagranicznych, na których dane przedsiębiorstwo jest aktywne.

Piąta rubryka danego podpunktu zatytułowana jest: "Informacje na temat sprzedaży, wytwarzania i rozwoju produktu" (do 5000 znaków). Treść tej rubryki powinna odpowiadać w szczególności na następujące pytania:

- 1. Od kiedy produkt jest w ofercie wnioskodawcy?
- 2. Jaki był poziom sprzedaży produktu (ilość/wartość) na przestrzeni poszczególnych trzech ostatnich trzech zamkniętych lat obrotowych?
- 3. Gdzie znajduje się zakład produkcyjny/usługowy, w którym jest wytwarzany wyrób/świadczona usługa, czy wnioskodawca planuje rozwój zdolności wytwórczych lub zmianę lokalizacji miejsca wytwarzania wyrobu/świadczenia usługi w związku z procesem internacjonalizacji?
- 4. Jaki jest udział zasobów ludzkich w procesie wytwarzania wyrobu/ świadczeniu usługi, a w przypadku usług zdalnych/automatycznych – przy obsłudze środków technicznych przeznaczonych do realizacji tych usług; jakie zadania spośród powyższych realizowane są przez osoby, których miejsce pracy zlokalizowane jest w Polsce Wschodniej?
- 5. Czy wyrób został zaprojektowany przez wnioskodawcę na terytorium Polski Wschodniej (w przypadku odpowiedzi twierdzącej należy opisać, jakim zakresie i przez jaką komórkę organizacyjną)?

W trzech ostatnich rubrykach podpunktu należy podać wartości przychodów netto ze sprzedaży danego produktu kolejno: w ostatnim zamkniętym roku obrotowym, w przedostatnim zamkniętym roku obrotowym oraz w roku obrotowym poprzedzającym przedostatni zamknięty rok obrotowy. Wartości należy podać w złotych, z dokładnością do dwóch miejsc po przecinku.

# **Rynki zagraniczne (kraje), na których wnioskodawca prowadzi sprzedaż pozostałych produktów** (do 5000 znaków)

Należy określić ewentualne inne produkty z oferty wnioskodawcy, które w bieżącym i w poprzednim zamkniętym roku obrotowym były sprzedawane na rynkach zagranicznych, wraz ze wskazaniem tych rynków (krajów). W przypadku braku tego typu produktów należy wprowadzić adnotację: "nie dotyczy".

# **Wykonawca usług doradczych prowadzących do opracowania Modelu biznesowego związanego z internacjonalizacją** (do 500 znaków)

Należy podać nazwę doradcy zewnętrznego, od którego zakupiono usługi związane z opracowaniem nowego modelu biznesowego związanego z internacjonalizacją działalności. W przypadku zakupu usług od kilku doradców, należy podać nazwy wszystkich tych podmiotów. W sytuacji, gdy wnioskodawca nie korzystał z tego typu usług należy wprowadzić frazę "nie dotyczy".

#### **III. WNIOSKODAWCA – ADRES KORESPONDENCYJNY**

Należy podać adres, na który należy doręczać lub kierować korespondencję w formie elektronicznej (e-mail), zapewniający skuteczną komunikację pomiędzy PARP a wnioskodawcą przy ocenie wniosku o dofinansowanie oraz, względem wnioskodawców, których projekty zostaną rekomendowane do dofinansowania, na etapie przygotowywania i zawierania umowy o dofinansowanie.

#### **IV. INFORMACJE O PEŁNOMOCNIKU**

W przypadku ustanowienia przez wnioskodawcę pełnomocnika, w polach określonych w części IV wniosku należy podać imię i nazwisko i dane teleadresowe pełnomocnika. W przeciwnym przypadku całą przedmiotową sekcję (punkt IV) wniosku o dofinansowanie należy pozostawić pustą (niewypełnioną).

Zakres pełnomocnictwa musi obejmować co najmniej możliwość podpisania i złożenia wniosku oraz reprezentowanie wnioskodawcy w konkursie (z zastrzeżeniem zapisów Regulaminu konkursu).

W przypadku ustanowienia pełnomocnika korespondencja będzie doręczana lub kierowana w formie elektronicznej na adres podany w tej części wniosku.

#### **V. OSOBA DO KONTAKTÓW ROBOCZYCH**

Należy wpisać dane osoby, która może być adresatem korespondencji roboczej dotyczącej projektu. Powinna to być osoba dysponująca pełną wiedzą na temat projektu, zarówno w kwestiach związanych z samym wnioskiem, jak i późniejszą realizacją projektu.

Informacje pozyskiwane w trybie kontaktów roboczych nie będą wykorzystywane przy ocenie wniosku o dofinansowanie.

#### **VI. MIEJSCE REALIZACJI PROJEKTU**

Przez lokalizację projektu należy rozumieć miejsce wykonywania działalności gospodarczej przez wnioskodawcę, związane z produktami podlegającymi internacjonalizacji, w którym projekt będzie wdrażany, tj. w którym produkty projektu wykorzystywane będą w celu osiągnięcia zakładanych rezultatów projektu i pozostałych celów biznesowych projektu, zaplanowanych do osiągnięcia w dłuższym horyzoncie czasowym. W szczególności lokalizacje projektu stanowić będą miejsca, w których realizowane są procesy biznesowe wsparte oprogramowaniem zakupywanym w ramach projektu (jeśli dotyczy). Pojęcie "lokalizacja projektu" nie odnosi się do docelowych rynków zagranicznych wskazanych w *Modelu biznesowym związanym z internacjonalizacją działalności*, ani do lokalizacji imprez targowych, wystawienniczych lub misji gospodarczych, w których wnioskodawca będzie brał udział w ramach realizacji projektu.

Wnioskodawca powinien określić wszystkie miejsca lokalizacji projektu poprzez podanie informacji dotyczących co najmniej województwa, powiatu, gminy i miejscowości oraz wskazać właściwy Podregion (NUTS 3) poprzez wybranie jednej opcji z listy.

#### **Główna lokalizacja projektu** oraz **Pozostałe miejsca realizacji projektu (jeśli dotyczy)**

W przypadku realizacji projektu w kilku lokalizacjach określonych we wniosku, **główna lokalizacja projektu** zostaje wskazana przez wnioskodawcę poprzez zaznaczenie pola wyboru (*checkboxu)* przy właściwej lokalizacji. Tym samym ewentualne inne lokalizacje projektu zostaną przypisane przez Generator Wniosków do części tabeli zatytułowanej "**Pozostałe miejsca realizacji projektu (jeśli dotyczy)**". **Główna lokalizacja projektu** powinna pozostawać w ścisłym związku z lokalizacją kluczowych zasobów, opisanych w zatwierdzonym *modelu biznesowego związanego z internacjonalizacją działalności* .

#### $\overline{\mathcal{L}}$  UWAGA!

Należy pamiętać, że miejsce realizacji projektu w ramach działania 1.2 POPW musi znajdować się na terytorium co najmniej jednego województwa makroregionu Polski Wschodniej (tj. województw: lubelskiego, podkarpackiego, podlaskiego, świętokrzyskiego lub warmińskomazurskiego) co oznacza, że zarówno główna lokalizacja projektu, jak i pozostałe miejsca realizacji projektu muszą być zlokalizowane na terytorium makroregionu Polski Wschodniej. Informacje zaprezentowane w tym punkcie wniosku zostaną wzięte pod uwagę przy ocenie

spełnienia kryterium formalnego: *Projekt jest realizowany na terytorium makroregionu Polski* 

*Wschodniej.*

#### **Tytuł prawny nieruchomości, w której projekt będzie zlokalizowany** (do 10000 znaków)

Należy określić, jakim tytułem prawnym do nieruchomości, w której/których projekt będzie zlokalizowany, dysponuje przedsiębiorca (własność, użytkowanie wieczyste, dzierżawa, spółdzielcze własnościowe prawo do lokalu, spółdzielcze własnościowe prawo do lokalu mieszkalnego, spółdzielcze lokatorskie prawo do lokalu mieszkalnego, najem, itp.) oraz określić, w jaki sposób jest ono ograniczone (czasowo, na rzecz innego podmiotu, itp.). Jeśli wskazanie dokładnego adresu lokalizacji projektu nie jest możliwe na etapie składania wniosku o dofinansowanie, należy wskazać przyczyny, dla których podanie precyzyjnego adresu docelowej lokalizacji projektu nie jest możliwe.

Ponadto w rubryce tej należy wskazać przedmiot i zakres działalności gospodarczej wykonywanej w danej lokalizacji, wraz z określeniem podstawowych aktywów oraz zasobów pracowniczych wykorzystywanych w tej działalności.

#### **VII. KLASYFIKACJA PROJEKTU**

#### **Numer kodu PKD działalności, której dotyczy projekt**

Należy wybrać numer kodu Polskiej Klasyfikacji Działalności (PKD) dla działalności, której dotyczy projekt. Dany kod PKD może być wprowadzony we wniosku o dofinansowanie wyłącznie wówczas, gdy jest on spójny z danymi wnioskodawcy we właściwym rejestrze (CEiDG albo KRS). Kod PKD powinien być podany zgodnie z rozporządzeniem Rady Ministrów

z dnia 24 grudnia 2007 r. w sprawie Polskiej Klasyfikacji Działalności (PKD) [\(Dz.U. Nr 251, poz.](https://sip.legalis.pl/document-view.seam?documentId=mfrxilrxgaztemztg4za)  1885, [z późn. zm.\)](https://sip.legalis.pl/document-view.seam?documentId=mfrxilrxgaztemztg4za) oraz powinien zawierać dział, grupę, klasę oraz podklasę np. 12.34.Z

Należy sprawdzić, czy w zakresie wnioskowanego projektu nie znajduje się działalność wykluczona, wymieniona w § 4 rozporządzenia Ministra Infrastruktury i Rozwoju z dnia 13 lipca 2015 r. w sprawie udzielania przez Polską Agencję Rozwoju Przedsiębiorczości pomocy finansowej w ramach osi I Przedsiębiorcza Polska Wschodnia Programu Operacyjnego Polska Wschodnia 2014-2020 (Dz. U. poz. 1007, z późn. zm.). Projekt może zostać dofinansowany jedynie w przypadku, gdy nie dotyczy działalności wykluczonej.

Na podstawie art. 1 rozporządzenia KE nr 1407/2013 z dnia 18 grudnia 2013 r. w sprawie stosowania art. 107 i 108 Traktatu o funkcjonowaniu Unii Europejskiej do pomocy *de minimis* (Dz. Urz. UE L 352 z 24.12.2013, str. 1) pomoc finansowa nie może być udzielona:

- 1) przedsiębiorstwom prowadzącym działalność w sektorze rybołówstwa i akwakultury, objętym rozporządzeniem Rady (WE) nr 104/2000 [\);](https://sip.legalis.pl/document-full.seam?documentId=mfrxilrsgy2tmojuge4tkltwmvzc4mjwga3tc)
- 2) przedsiębiorstwom zajmującym się produkcją podstawową produktów rolnych;
- 3) przedsiębiorstwom prowadzącym działalność w sektorze przetwarzania i wprowadzania do obrotu produktów rolnych w następujących przypadkach:
	- a) kiedy wysokość pomocy ustalana jest na podstawie ceny lub ilości takich produktów nabytych od producentów podstawowych lub wprowadzonych na rynek przez przedsiębiorstwa objęte pomocą;
	- b) kiedy przyznanie pomocy zależy od faktu przekazania jej w części lub w całości producentom podstawowym;
- 4) na działalność związaną z wywozem do państw trzecich lub państw członkowskich, tzn. jest pomocą bezpośrednio związaną z ilością wywożonych produktów, tworzeniem i prowadzeniem sieci dystrybucyjnej lub innymi wydatkami bieżącymi związanymi z prowadzeniem działalności wywozowej;
- 5) jeśli jest uwarunkowana pierwszeństwem korzystania z towarów krajowych w stosunku do towarów sprowadzanych z zagranicy.

Na podstawie § 4 ust. 4 rozporządzenia Ministra Infrastruktury i Rozwoju z dnia 13 lipca 2015 r. w sprawie udzielania przez Polską Agencję Rozwoju Przedsiębiorczości pomocy finansowej w ramach osi I Przedsiębiorcza Polska Wschodnia Programu Operacyjnego Polska Wschodnia 2014-2020 pomoc finansowa nie może być udzielona na działalność w zakresie:

- 1) produkcji lub wprowadzania do obrotu napojów alkoholowych;
- 2) produkcji lub wprowadzania do obrotu treści pornograficznych;
- 3) obrotu materiałami wybuchowymi, bronią i amunicją;
- 4) gier losowych, zakładów wzajemnych, gier na automatach i gier na automatach o niskich wygranych;
- 5) produkcji lub wprowadzania do obrotu środków odurzających, substancji psychotropowych lub prekursorów.

Na podstawie art. 3 ust. 3 rozporządzenia Parlamentu Europejskiego i Rady (UE) Nr 1301/2013 z dnia 17 grudnia 2013 r. w sprawie Europejskiego Funduszu Rozwoju Regionalnego i przepisów szczególnych dotyczących celu "Inwestycje na rzecz wzrostu i zatrudnienia" oraz w sprawie uchylenia rozporządzenia (WE) nr 1080/2006 (Dz. Urz. UE L 347 z 20.12.2013 r., str. 289) wsparcie nie może zostać udzielone:

- a) na likwidację ani budowę elektrowni jądrowych;
- b) na inwestycje na rzecz redukcji emisji gazów cieplarnianych pochodzących z listy działań wymienionych w załączniku I do dyrektywy 2003/87/WE;
- c) na wytwarzanie, przetwórstwo i wprowadzanie do obrotu tytoniu i wyrobów tytoniowych;
- d) przedsiębiorstwom w trudnej sytuacji w rozumieniu unijnych przepisów dotyczących pomocy państwa;
- e) na inwestycje w infrastrukturę portów lotniczych, chyba że są one związane z ochroną środowiska lub towarzyszą im inwestycje niezbędne do łagodzenia lub ograniczenia ich negatywnego oddziaływania na środowisko.

#### **Opis rodzaju działalności** (do 500 znaków)

Należy opisać działalność, której dotyczy projekt. Informacje te są szczególnie istotne, jeśli wskazany numer kodu PKD działalności, której dotyczy projekt może wskazywać na działalność wykluczoną z możliwości uzyskania wsparcia w ramach działania 1.2 POPW.

# **Wpływ projektu na realizację zasad horyzontalnych Unii Europejskiej wymienionych w art. 7 i 8 rozporządzenia Parlamentu Europejskiego i Rady (UE) nr 1303/2013**

W kolejnych polach tabeli należy przedstawić wyczerpujące informacje odnośnie wpływu projektu na realizację zasad horyzontalnych Unii Europejskiej wymienionych w art. 7 i 8 rozporządzenia Parlamentu Europejskiego i Rady (UE) nr 1303/2013 z dnia 17 grudnia 2013 r. ustanawiającego wspólne przepisy dotyczące Europejskiego Funduszu Rozwoju Regionalnego, Europejskiego Funduszu Społecznego, Funduszu Spójności, Europejskiego Funduszu Rolnego na rzecz Rozwoju Obszarów Wiejskich oraz Europejskiego Funduszu Morskiego i Rybackiego oraz ustanawiającego przepisy ogólne dotyczące Europejskiego Funduszu Rozwoju Regionalnego, Europejskiego Funduszu Społecznego, Funduszu Spójności i Europejskiego Funduszu Morskiego i Rybackiego oraz uchylającego rozporządzenie Rady (WE) nr 1083/2006 (Dz. Urz. UE L 347 z 20.12.2013, str. 320,z późn. zm.).

Zgodnie z *Wytycznymi Ministra Infrastruktury i Rozwoju z dnia 8 maja 2015 r. w zakresie realizacji zasady równości szans i niedyskryminacji, w tym dostępności dla osób z niepełnosprawnościami oraz zasady równości szans kobiet i mężczyzn w ramach funduszy unijnych na lata 2014-2020* **zasada równości szans i niedyskryminacji** oznacza umożliwienie wszystkim osobom – bez względu na płeć, wiek, niepełnosprawność, rasę lub pochodzenie etniczne, wyznawaną religię lub światopogląd, orientację seksualną – sprawiedliwego, pełnego uczestnictwa we wszystkich dziedzinach życia na jednakowych zasadach.

We wniosku należy określić i uzasadnić, w jaki sposób projekt będzie spełniał **zasadę równości szans i niedyskryminacji, w tym dostępności dla osób z niepełnosprawnościami** lub będzie w stosunku do niej neutralny, z uwzględnieniem zapisów podrozdziału 5.2 pkt 17 i 18 ww. *Wytycznych* (pole opisowe do 1000 znaków).

Neutralny wpływ mogą mieć projekty tylko w wyjątkowych sytuacjach i wymaga to szczegółowego uzasadnienia we wniosku o dofinansowanie. W związku z wymogiem, aby co do zasady wszystkie produkty projektów realizowanych ze środków funduszy strukturalnych były dostępne dla wszystkich osób, w tym również dostosowane do zidentyfikowanych potrzeb osób z niepełnosprawnościami, wnioskodawca powinien przeprowadzić analizę projektu, w szczególności w zakresie dostosowania produktów projektu do potrzeb osób z niepełnosprawnościami, zgodnie z regułą uniwersalnego projektowania, o której mowa w podrozdziale 5.2 pkt 15 Wytycznych.

Zgodnie z Wytycznymi, koncepcja uniwersalnego projektowania oparta jest na ośmiu regułach:

- 1. Użyteczność dla osób o różnej sprawności,
- 2. Elastyczność w użytkowaniu,
- 3. Proste i intuicyjne użytkowanie,
- 4. Czytelna informacja,
- 5. Tolerancja na błędy,
- 6. Wygodne użytkowanie bez wysiłku,
- 7. Wielkość i przestrzeń odpowiednie dla dostępu i użytkowania,
- 8. Percepcja równości.

1

Więcej na temat dostępności produktów projektu dla osób z niepełnosprawnościami znajduje się w podręczniku *Realizacja zasady równości szans i niedyskryminacji, w tym dostępności dla osób z niepełnosprawnościami* dostępnym pod adresem:

https://www.power.gov.pl/media/24334/wersja\_interaktywna.pdf).

Pojęcie "produkty projektu" nie powinno być utożsamiane z produktami (wyrobami bądź usługami) wnioskodawcy przeznaczonymi do internacjonalizacji. Przykładowo, produktem projektu może być opracowanie (dokument) podsumowujące wyniki i prezentujące wnioski z analiz przeprowadzonych w ramach wyświadczonej usługi doradczej.

Należy pamiętać o tym, że produkty projektu powinny być tak zaprojektowane aby korzystanie z nich było możliwe dla różnych osób. Przed zaznaczeniem odpowiedniego pola należy ocenić dostępność swoich produktów. Można skorzystać z poniższych pytań:

- Czy informacje o projekcie na mojej stronie internetowej są czytelne dla każdego i czy są przygotowane zgodnie ze standardem WCAG 2.0<sup>3</sup>?
- Czy pamiętam o przygotowaniu informacji o projekcie w różnych kanałach informacyjnych np. ulotki, plakaty, nagrane w polskim języku migowym?

<sup>3</sup> Jest to dokument, który zawiera wskazówki na temat tego, jak budować serwisy internetowe dostępne dla wszystkich. We WCAG szczególnie ważna jest dostępność informacji dla osób z niepełnosprawnościami, ale doświadczenie wskazuje, że dostępność jest ważna z uwagi na wszystkich użytkowników internetu.

- Czy z mojego produktu lub usługi będą mogły w pełni skorzystać osoby?:
	- o Niewidome,
	- o Niedowidzące,
	- o Głuche,
	- o Słabosłyszące,
	- o Poruszające się na wózku inwalidzkim
	- o Chodzące o lasce lub kuli,
	- o Osoby z niepełnosprawnością intelektualną.
- Czy produkty są zaprojektowane zgodnie z zasadą uniwersalnego projektowania?
- Czy pamiętam o opisaniu dostępności biura tj. informacji o szerokości drzwi, usytuowaniu biura w budynku, w jaki sposób do niego trafić?

**Należy pamiętać, że** założenie, że do projektu nie zgłoszą się osoby z niepełnosprawnością lub że nie zgłoszą się osoby z konkretnym rodzajem lub stopniem niepełnosprawności jest dyskryminujące. Aż 12% społeczeństw to osoby z niepełnosprawnością, więc statystycznie co dziesiąty kandydat będzie miał trudności z użytkowaniem produktów, jeśli nie będą one zaprojektowane w odpowiedni sposób.

W przypadku gdy z przeprowadzonej analizy wynika, że wśród użytkowników danego produktu projektu mogą wystąpić osoby z niepełnosprawnościami, należy zaznaczyć odpowiednie pole wniosku oraz uzupełnić uzasadnienie, w którym zostanie opisany zakres w jakim produkt projektu będzie dostosowany do zidentyfikowanych w toku analizy potrzeb. Wskazane pole należy wypełnić w przypadku, gdy produkt projektu będzie dostosowany do potrzeb osób z niepełnosprawnościami.

Jeśli się okazało, że produkty projektu nie będą dostępne, to należy przeanalizować, co trzeba zrobić aby były chociaż w części. W ostateczności, gdy nie ma żadnej możliwości takiego przygotowania produktu, aby miał on pozytywny wpływ na realizację zasady dostępności dla osób z niepełnosprawnościami, należy opisać dokładnie wszystkie przyczyny tego faktu. W przypadku projektów, w których zasada dostępności produktów do potrzeb osób z niepełnosprawnościami nie znajduje zastosowania, należy zaznaczyć odpowiednie pole wniosku oraz uzupełnić uzasadnienie o informacje w zakresie "neutralności" produktu i opisem, dlaczego nie będzie on spełniał zasady dostępności.

Uzasadniając dostępność produktu projektu dla osób niepełnosprawnych należy uwzględnić takie elementy jak specyfika produktu projektu oraz odbiorcy produktu projektu (wnioskodawca/użytkownik zewnętrzny).

Dostępność dla osób niepełnosprawnych będzie zapewniona w szczególności, jeśli produkt projektu nie będzie zawierał elementów/cech stanowiących bariery w jego użytkowaniu dla osób z niepełnosprawnościami. W określeniu dostępności produktu projektu dla osób z niepełnosprawnościami można np. wskazać (jeśli dotyczy), że produkt projektu będzie dostępny dla wszystkich użytkowników bez względu na ich sprawność bez konieczności jego specjalnego przystosowania dla osób z niepełnosprawnościami oraz uzasadnić powyższe twierdzenie.

Aby projekt mógł zostać uznany za mający pozytywny wpływ na realizację zasady równości szans i niedyskryminacji, w tym dostępności dla osób z niepełnosprawnościami, produkt projektu musi być dostosowany do potrzeb osób z niepełnosprawnościami.

Należy pamiętać, że rekomendację do dofinansowania może uzyskać wyłącznie projekt, który ma co najmniej neutralny wpływ na realizację zasady równości szans i niedyskryminacji.

W kolejnym polu należy określić, czy projekt będzie miał neutralny czy pozytywny wpływ na realizację **zasady równości szans kobiet i mężczyzn**. Należy podać uzasadnienie i informacje wskazujące dlaczego dany projekt spełnia ww. zasadę lub jest w stosunku do niej neutralny (pole opisowe do 1000 znaków).

Zgodnie z ww. *Wytycznymi* **zasada równości szans kobiet i mężczyzn** ma prowadzić do podejmowania działań na rzecz osiągnięcia stanu, w którym kobietom i mężczyznom przypisuje się taką samą wartość społeczną, równe prawa i równe obowiązki oraz gdy mają oni równy dostęp do zasobów (środki finansowe, szanse rozwoju), z których mogą korzystać. Zasada ta ma gwarantować możliwość wyboru drogi życiowej bez ograniczeń wynikających ze stereotypów płci.

Należy pamiętać, że projekt, aby mógł być wybrany do dofinansowania, musi mieć co najmniej neutralny wpływ na realizację zasady równości szans kobiet i mężczyzn.

W kolejnym polu należy określić, czy projekt będzie miał neutralny czy pozytywny wpływ na realizację **zasady zrównoważonego rozwoju**, o której mowa w **art. 8 rozporządzenia Parlamentu Europejskiego i Rady (UE) nr 1303/2013**. Należy podać uzasadnienie i informacje wskazujące dlaczego dany projekt spełnia ww. zasadę lub jest w stosunku do niej neutralny (pole opisowe do 1000 znaków).

Zgodnie z art. 8 rozporządzenia Parlamentu Europejskiego i Rady (UE) nr 1303/2013 wsparcie z funduszy strukturalnych nie może być udzielone na projekty prowadzące do degradacji lub znacznego pogorszenia stanu środowiska naturalnego. Zatem wszystkie projekty powinny być neutralne dla środowiska lub mieć na nie pozytywny wpływ.

Zgodność projektu z zasadą zrównoważonego rozwoju dotyczy takich obszarów jak: przestrzeganie wymogów ochrony środowiska, efektywne gospodarowanie zasobami, dostosowanie do zmian klimatu i łagodzenie jego skutków, zachowanie różnorodności biologicznej, odporność na klęski żywiołowe oraz zapobieganie ryzyku i zarządzanie ryzykiem związanym z ochroną środowiska.

Ponadto opisując zgodność projektu z zasadą zrównoważonego rozwoju należy określić, czy realizacja projektu przyczynia się do promocji zielonej i zrównoważonej gospodarki. Stwierdzenie, że realizacja projektu przyczynia się do promocji zielonej i zrównoważonej gospodarki powinno być poparte uzasadnieniem, wykazującym, że aktualny proces wytwarzania produktu (wyrobu lub usługi) przeznaczonego do sprzedaży zagranicznej uwzględnia co najmniej jedno z rozwiązań w zakresie:

- zmniejszania emisji zanieczyszczeń,
- zmniejszania energochłonności,
- zmniejszania zużycia wody,
- wykorzystania materiałów (odpadów) pochodzących z recyclingu,
- wykorzystania odnawialnych źródeł energii.

Rozwiązanie takie powinno stanowić stały (niepomijalny), integralny element procesu technologicznego realizowanego przez wnioskodawcę w toku wytwarzania wyrobu lub świadczenia usługi przeznaczonego(-ej) do internacjonalizacji (nie odnosi się do rozwiązań dopiero planowanych lub przygotowywanych do wdrożenia).

Należy pamiętać, że rekomendację do dofinansowania może uzyskać wyłącznie projekt, który ma co najmniej neutralny wpływ na ww. zasadę.

# **Projekt wpisuje się w zakres Regionalnych Inteligentnych Specjalizacji (RIS) wspólnych dla co najmniej dwóch województw z Polski Wschodniej**

Należy zadeklarować poprzez wybranie odpowiedniej opcji, czy przedmiot projektu (wyrób lub usługa wnioskodawcy, której dotyczy projekt) wpisuje się w co najmniej jeden wspólny obszar Regionalnych Inteligentnych Specjalizacji województw Polski Wschodniej.

W przypadku zaznaczenia opcji "TAK", wnioskodawca wybiera z listy wspólny obszar lub obszary RIS, w który (które) wpisuje się przedmiot projektu. Lista obejmuje następujące pozycje (wspólne obszary RIS):

- Żywność i produkty rolno-spożywcze;
- Ekologia;
- Turystyka, medycyna, zdrowie;
- Energetyka;
- Technologie informacyjno-komunikacyjne (ICT);
- Budownictwo ekologiczne;
- Produkcja maszyn i urządzeń.

Następnie należy uzasadnić (w polu opisowym o objętości 1000 znaków), w jaki sposób projekt wpisuje się w wybrany obszar (obszary). Informacje dotyczące obszarów Regionalnych Inteligentnych Specjalizacjach wspólnych co najmniej dla dwóch województw Polski Wschodniej dostępne są pod adresem <http://popw.parp.gov.pl/> (dokument *Regionalne Inteligentne Specjalizacje*, w zakładce z dokumentacją dla działania 1.2 POPW). Uzasadnienie, o którym mowa powyżej, obejmuje w szczególności wskazanie związku pomiędzy przedmiotem projektu a zakresem przynajmniej jednej konkretnej inteligentnej specjalizacji, wskazanej w tabeli odnoszącej się do danego wspólnego obszaru RIS we wzmiankowanym dokumencie.

#### **Typ obszaru realizacji**

Należy wybrać jedną z opcji z listy.

#### **Rodzaj działalności gospodarczej**

Należy wybrać jedną z opcji z listy.

#### **VIII. WSKAŹNIKI**

Wszystkie wskaźniki podlegają monitorowaniu w toku realizacji projektu oraz po jego zakończeniu (przez okres wskazany w umowie o dofinansowanie).

**Wskaźniki produktu** są bezpośrednio powiązane z wydatkami ponoszonymi w projekcie, przy czym ich wartości powinny zostać osiągnięte w okresie realizacji projektu i wykazane najpóźniej we wniosku o płatność końcową. Dla działania 1.2 zostały przyjęte następujące wskaźniki produktu:

- Liczba przedsiębiorstw otrzymujących wsparcie;
- Liczba przedsiębiorstw otrzymujących dotacje;
- Liczba przedsiębiorstw wspartych w zakresie internacjonalizacji;
- Liczba przedsiębiorstw wspartych w zakresie doradztwa specjalistycznego;
- Inwestycje prywatne uzupełniające wsparcie publiczne dla przedsiębiorstw (dotacje);
- Liczba przedsiębiorstw, które wprowadziły zmiany organizacyjno-procesowe.

Wartości docelowe pierwszych czterech wskaźników i wskaźnika szóstego wynoszą 1. Dla wskaźnika "Inwestycje prywatne uzupełniające wsparcie publiczne dla przedsiębiorstw (dotacje)" przyjęta zostanie kwota środków własnych ponoszonych przez przedsiębiorstwo w związku z realizacją projektu, tj. różnica pomiędzy całkowitą kwotą wydatków ogółem, a dofinansowaniem. Rok bazowy ww. wskaźników to rok, w którym składany jest wniosek o dofinansowanie. Wartości docelowe wskaźników oraz rok osiągnięcia wartości docelowej (tj. rok złożenia wniosku o płatność końcową) zostaną wygenerowane automatycznie.

**Wskaźniki rezultatu** odnoszą się do bezpośrednich efektów realizowanego projektu, osiągniętych w wyniku realizacji projektu. Poszczególne wskaźniki rezultatu są zdefiniowane poprzez: nazwę wskaźnika, jednostkę miary, rok bazowy, wartość bazową, rok osiągnięcia wartości docelowej, wartość docelową, opis metodologii wyliczenia wskaźnika oraz sposobu weryfikacji osiągnięcia zaplanowanych wartości wskaźnika (pole opisowe ma objętość 1000 znaków).

Wskaźnikami rezultatu działania 1.2 są:

- Liczba przygotowanych do wdrożenia modeli biznesowych internacjonalizacji
	- Weryfikacja osiągnięcia wskaźnika, po zakończeniu realizacji projektu, będzie polegała przede wszystkim na sprawdzeniu czy zadeklarowane elementy modelu biznesowego, niezbędne do jego wdrożenia, zostały faktycznie przygotowane do rozpoczęcia sprzedaży produktów na rynku/-ach docelowym/-ch. Wartość docelowa wskaźnika wynosi 1, co wyraża całkowitą gotowość beneficjenta do wdrożenia modelu biznesowego. Opis metodologii wyliczenia wskaźnika oraz sposobu weryfikacji osiągnięcia zaplanowanej wartości wskaźnika jest zablokowany do edycji. Osiągnięcie wskaźnika jest tożsame z osiągnieciem wszystkich celów szczegółowych określonych i opisanych w sekcjach "Mierzalne cele" w punktach od C.1 do C.9 *Modelu biznesowego*

*związanego z internacjonalizacją działalności* stanowiącego załącznik do wniosku o dofinansowanie. Wnioskodawca będzie zobowiązany udokumentować osiągniecie tych celów, w sposób określony w ich opisach, o których mowa powyżej.

- Liczba nowych rynków (krajów), na których wnioskodawca osiągnął gotowość do rozpoczęcia sprzedaży produktów

Opis metodologii wyliczenia wskaźnika oraz sposobu weryfikacji osiągnięcia zaplanowanej wartości wskaźnika jest zablokowany do edycji. Osiągnięcie wskaźnika oznacza gotowość do sprzedaży produktów przeznaczonych do internacjonalizacji na wszystkich rynkach wymienionych w polach "Rynki docelowe wskazane w modelu biznesowym internacjonalizacji" w tabeli "Produkty, które będą podlegać internacjonalizacji" w części II wniosku o dofinansowanie. Wartość docelowa wskaźnika to liczba unikalnych rynków (dany rynek docelowy liczy się jednokrotnie, niezależnie ilu produktów dotyczy) ze wszystkich pól oznaczonych "Rynki docelowe wskazane w modelu biznesowym internacjonalizacji". Osiągnięcie wskaźnika jest tożsame z osiągnieciem wszystkich celów szczegółowych przyporządkowanych do poszczególnych rynków docelowych, określonych i opisanych w sekcjach "Mierzalne cele" w punktach od C.1 do C.9 *Modelu biznesowego związanego z internacjonalizacją działalności* stanowiącego załącznik do wniosku o dofinansowanie. Wnioskodawca udokumentuje osiągniecie tych celów, na sposób określony w ich opisach, o których mowa powyżej.

- Liczba zorganizowanych kanałów obsługi procesów biznesowych, które będą realizowane na rynkach docelowych

Wskaźnik powinien określać liczbę kanałów obsługi przygotowanych na rynkach docelowych dla realizacji określonych procesów biznesowych na poszczególnych rynkach docelowych. Opis wskaźnika powinien określać każdy kanał z osobna oraz wskazywać przypisane danemu kanałowi cele szczegółowe określone i opisane w sekcji "Mierzalne cele" w podpunkcie C.3 *Modelu biznesowego związanego z internacjonalizacją działalności* stanowiącego załącznik do wniosku o dofinansowanie (ewentualnie w innych podpunktach, których mierzalne cele mają bezpośredni związek z budową tych kanałów). Osiągnięcie wskaźnika jest tożsame z osiągnieciem wszystkich celów szczegółowych przyporządkowanych do poszczególnych kanałów obsługi procesów biznesowych. Wnioskodawca udokumentuje osiągniecie tych celów, na sposób określony w ich opisach we wskazanym załączniku do wniosku o dofinansowanie.

- Liczba wszczętych negocjacji handlowych z potencjalnymi kontrahentami zagranicznymi Przedmiotowy wskaźnik prezentuje rezultaty działań związanych z usługami doradczymi w zakresie wyszukiwania, selekcji, a następnie nawiązania kontaktów z partnerami zagranicznymi i doprowadzenia zainteresowanego podmiotu do etapu negocjacji handlowych oraz działań związanych z negocjacjami wszczętymi w ramach planowanych misji gospodarczych. Opis metodologii wyliczenia wskaźnika oraz sposobu weryfikacji osiągnięcia zaplanowanej wartości wskaźnika powinien określać deklarowaną skuteczność określonych działań (wskazanych w harmonogramie rzeczowo-finansowym) pod kątem doprowadzenia do określonej liczby negocjacji handlowych. Konieczne jest również precyzyjne określnie sposobu, w jaki wnioskodawca zamierza dokumentować wszczęcie negocjacji handlowych. Sposób udokumentowania negocjacji powinien być możliwie jak najbardziej obiektywny. Zarazem nie jest wymagane, aby ujawniane były parametry negocjowanych kontraktów, mające charakter tajemnicy handlowej.

- Liczba zakończonych postępowań dotyczących likwidacji barier formalno-prawnych sprzedaży produktów na rynkach docelowych

Opis wskaźnika powinien przywoływać, zidentyfikowane w modelu biznesowym związanym z internacjonalizacją działalności, bariery formalno-prawne, których przełamanie warunkuje możliwość sprzedaży produktów na rynkach docelowych, zgodnie z tym modelem biznesowym. Opis wskaźnika powinien określać każdą barierę z osobna oraz wskazywać cele szczegółowe oznaczające zakończenie postępowania dot. likwidacji poszczególnych barier określone i opisane w sekcji "Mierzalne cele" w podpunkcie C.6 *Modelu biznesowego związanego z internacjonalizacją działalności* stanowiącego załącznik do wniosku o dofinansowanie (ewentualnie w innych podpunktach, których mierzalne cele mają bezpośredni związek z likwidacją barier formalno-prawnych sprzedaży produktów na rynkach docelowych). Osiągnięcie wskaźnika jest tożsame z osiągnieciem wszystkich celów szczegółowych przyporządkowanych do poszczególnych barier. Wnioskodawca udokumentuje osiągniecie tych celów, na sposób określony w ich opisach we wskazanym załączniku do wniosku o dofinansowanie.

Przez zakończenie postępowania rozumie się wdrożenie wszelkich działań (organizacyjnych, finansowych, biurokratycznych, itd.) i wystąpienie do właściwej instytucji (np. urzędu) o wydanie dokumentu odpowiadającego danej barierze formalnej (pozwolenia, certyfikatu, akredytacji, itp.). Zatem w przypadku czasochłonnych procedur formalnych, na etapie rozliczenia projektu nie jest niezbędne okazywanie dokumentu uzyskanego finalnie na potwierdzenie przełamania danej bariery.

- Liczba procesów biznesowych objętych wdrożonym systemem informatycznym

Wskaźnik odnosi się do wydatków związanych z nabyciem oprogramowania niezbędnego do automatyzacji procesów biznesowych w związku z przygotowaniem do internacjonalizacji działalności. W ramach opisu wskaźnika należy, m.in. wskazać procesy biznesowe, które zostaną zautomatyzowane (częściowo lub w całości) przy pomocy oprogramowania nabytego w ramach realizacji projektu, oraz sposób udokumentowania wdrożenia (nie tylko zakupu) elementów oprogramowania przypisanych poszczególnym procesom biznesowym. W ramach opisu istnieje możliwość odwołania do zapisów części C *Modelu biznesowego związanego z internacjonalizacją działalności* stanowiącego załącznik do wniosku o dofinansowanie, tj. wskazanie celów szczegółowych w sekcjach "Mierzalne cele", których osiągniecie będzie tożsame z wdrożeniem przedmiotowych funkcjonalności systemu informatycznego. Należy mieć na uwadze, że w ramach wydatków kwalifikowalnych nie ma możliwości sfinansowania budowy kanałów dystrybucji produktów (w szczególności platform handlu internetowego).

- Liczba projektów wzorniczych zrealizowanych w związku z przygotowaniem produktów do sprzedaży zagranicznej

Przedmiotowy wskaźnik prezentuje rezultaty działań związanych z usługami doradczymi w zakresie wzornictwa opakowań, projektowania katalogów i opisów technicznych produktów, projektowania logotypów i marek produktowych. Opis wskaźnika powinien określać produkty poszczególnych projektów wzorniczych realizowanych w ramach projektu łącząc je z właściwymi celami szczegółowymi określonymi i opisanymi w sekcji "Mierzalne cele" w podpunkcie C.6 *Modelu biznesowego związanego z internacjonalizacją działalności* stanowiącego załącznik do wniosku o dofinansowanie (ewentualnie w innych podpunktach, których mierzalne cele mają bezpośredni związek z realizacją projektów wzorniczych, np. C.2). Osiągnięcie wskaźnika jest tożsame z osiągnieciem wszystkich wskazanych w opisie celów szczegółowych. Wnioskodawca udokumentuje osiągniecie tych celów, na sposób określony w ich opisach we wskazanym załączniku do wniosku o dofinansowanie.

Liczba pogłębionych badań rynkowych na rynkach docelowych

Przedmiotowy wskaźnik prezentuje rezultaty działań związanych z usługami doradczymi dot. przygotowania produktu do potrzeb rynku docelowego, w zakresie przeprowadzonych badań marketingowych. W opisie wskaźnika należy wskazać liczbę badań oraz dla poszczególnych badań ich zakres merytoryczny i rynek, na którym zostanie przeprowadzone. Opis wskaźnika powinien określać praktyczne wykorzystanie wyników przeprowadzonych badań marketingowych, w zakresie przygotowania produktów przeznaczonych do internacjonalizacji, do potrzeb rynku docelowego. W szczególności opis powinien wskazywać cele szczegółowe określone i opisane w sekcji "Mierzalne cele" w podpunktach od C.1 do C.9 *Modelu biznesowego związanego z internacjonalizacją działalności* stanowiącego załącznik do wniosku o dofinansowanie, których osiągniecie jest uwarunkowane pozyskaniem informacji z rynku docelowego w drodze zaplanowanych badań marketingowych.

- Liczba opracowanych i wszczętych kampanii promocyjnych na rynkach docelowych Przedmiotowy wskaźnik prezentuje rezultaty działań doradczych w zakresie przygotowania planu szczegółowej kampanii promocyjnej, projektowania materiałów reklamowych i promocyjnych, stron internetowych oraz aplikacji mobilnych przeznaczonych do promocji i sprzedaży produktów, których dotyczy projekt, na rynkach zagranicznych. Opis wskaźnika powinien w szczególności określać sposób weryfikacji wskaźnika, poprzez udokumentowanie zainicjowania przez wnioskodawcę realizacji działań promocyjnych zgodnie z przygotowanym planem (zlecenie lub rozpoczęcie realizacji przewidzianych działań promocyjnych).

Rok bazowy ww. wskaźników rezultatu to rok, w którym składany jest wniosek o dofinansowanie. Wartość bazowa wskaźników wynosi 0. Rok osiągnięcia wartości docelowej wskaźnika rezultatu to rok, w którym zakończy się realizacja projektu (tj. rok złożenia wniosku o płatność końcową). Dane w ww. polach o zdefiniowanych wartościach zostaną wygenerowane automatycznie. Wnioskodawca jest zobowiązany zdefiniować wszystkie wskaźniki rezultatu (z wyłączeniem pól zablokowanych do edycji lub wypełnianych automatycznie przez generator Wniosków, o których mowa powyżej) – w przypadku wskaźników rezultatu, które nie mają odniesienia do projektu, należy wpisać wartość docelową równą zero, zaś w opisie wskaźnika należy wskazać, że nie dotyczy on projektu (np. poprzez wyrażenie "Nie dotyczy projektu").

Ponadto wnioskodawca/beneficjent obowiązkowo sprawozdaje z realizacji **wskaźników informacyjnych**. Wyróżnia się następujące wskaźniki informacyjne:

- 1. odnoszące się do kwestii zatrudnienia (w wartościach ogółem oraz w podziale na kobiety i mężczyzn), tj.:
	- Wzrost zatrudnienia we wspieranych przedsiębiorstwach;
	- Liczba utrzymanych miejsc pracy;
	- Liczba nowo utworzonych miejsc pracy pozostałe formy.
- 2. Liczba przedsiębiorstw, które weszły na nowe zagraniczne rynki [szt.]
- 3. Liczba kontraktów handlowych zagranicznych podpisanych przez przedsiębiorstwa wsparte w zakresie internacjonalizacji [szt.]
- 4. Przychody ze sprzedaży produktów na eksport [zł]

Wartość wskaźników informacyjnych z punktu 1 są podawane w podziale na płeć na etapie rozliczania projektu (składania wniosku o płatność). Generator Wniosków wprowadza automatycznie jako wartość docelową tych wskaźników, w podziale na płeć, wartość zerową.

W ramach wskaźnika "Wzrost zatrudnienia we wspieranych przedsiębiorstwach" należy wykazać etaty utworzone w przedsiębiorstwie w wyniku realizacji projektu. Liczba pracowników powinna być wykazywana w ekwiwalencie pełnego czasu pracy (EPC, ang. FTE), przy czym etaty częściowe podlegają sumowaniu lecz nie są zaokrąglane do pełnych jednostek.

Do określenia wartości docelowej wskaźnika należy przyjąć etaty, które jednocześnie spełnią następujące przesłanki:

- zostaną utworzone u beneficjenta w trakcie realizacji projektu lub do 12 miesięcy od jego zakończenia,
- będą bezpośrednią konsekwencją realizacji projektu, ale nie powstaną wyłącznie do jego wdrażania i nie zostaną zlikwidowane po jego zakończeniu (miejsce pracy musi zostać utrzymane co najmniej do zakończenia okresu trwałości projektu finansowanego ze środków POPW),
- zwiększą łączną liczbę istniejących etatów u beneficjenta (jeśli całkowita liczba etatów nie wzrośnie w rezultacie realizacji projektu należy wpisać 0),
- nowe etaty muszą być obsadzone (nieobsadzonych stanowisk się nie wlicza),
- dotyczą zatrudnienia na podstawie umowy o pracę (nie dotyczą umów o dzieło i umów zlecenie).

Analogiczne zasady obowiązują w odniesieniu do wskaźnika "Liczba nowo utworzonych miejsc pracy - pozostałe formy" przy czym dotyczy on miejsc pracy innych niż obsadzone na podstawie umowy o pracę, tj. np. będą umowami cywilnoprawnymi, miejscami pracy do obsługi projektu, nietrwałymi miejscami pracy.

Wskaźnik "Liczba utrzymanych miejsc pracy" – dla miejsc pracy utworzonych w wyniku realizacji projektu, wyrażonych w ekwiwalencie pełnego czasu pracy (EPC, ang. FTE), przy czym etaty częściowe podlegają sumowaniu lecz nie są zaokrąglane do pełnych jednostek. Do określenia wartości docelowej wskaźnika należy przyjąć etaty, które jednocześnie spełnią następujące przesłanki:

- zostaną utworzone u Beneficjenta w trakcie realizacji projektu lub do 12 miesięcy od jego zakończenia,
- będą bezpośrednią konsekwencją realizacji projektu, ale nie powstaną wyłącznie do jego wdrażania i nie zostaną zlikwidowane po jego zakończeniu (miejsce pracy musi zostać utrzymane co najmniej do zakończenia okresu trwałości projektu finansowanego ze środków POPW),
- nie zwiększą łącznej liczby istniejących etatów u beneficjenta,
- nowe etaty muszą być obsadzone (nieobsadzonych stanowisk się nie wlicza),
- dotyczą zatrudnienia na podstawie umowy o pracę (nie dotyczą umów o dzieło i umów zlecenie).

Wskaźnik wskazany w punkcie 2 odnosi się bezpośrednio do wnioskodawcy (jako przedsiębiorcy, który planuje wejście na nowy rynek zagraniczny).

Wskaźnik wskazany w punkcie 3 odnosi się do przewidywanej liczby kontraktów (umów) dotyczących sprzedaży produktów przeznaczonych do internacjonalizacji na rynkach docelowych.

Rok bazowy ww. wskaźników informacyjnych to rok, w którym składany jest wniosek o dofinansowanie. Wartość bazowa wskaźników wynosi 0. Wartość docelowa wskaźnika wskazanego w punkcie 2 to 1 (wartość automatycznie wstawiana przez Generator wniosków). Rok osiągniecia wartości docelowej tych wskaźników to rok następujący po roku zakończenia realizacji projektu (złożenia wniosku o płatność końcową). W przypadku gdy któryś z powyższych wskaźników nie ma odniesienia do projektu, wówczas wartością docelową jest 0 (zero).

# UWAGA!

Wszystkie zadeklarowane wskaźniki, za wyjątkiem wskaźników informacyjnych, należy osiągnąć najpóźniej do dnia zakończenia realizacji projektu. Tym samym rok docelowy nie oznacza, że wskaźnik może być osiągnięty najpóźniej do ostatniego dnia kalendarzowego tego roku. Będzie tak wyłącznie wówczas, gdy ostatnim dniem realizacji projektu będzie ostatni dzień roku kalendarzowego.

 $\zeta$  Wartość docelowa wskaźników informacyjnych wskazanych w punkcie 1 jest określona na koniec okresu 12 miesięcy liczonych od dnia zakończenia realizacji zadania. Wartość docelowa wskaźników informacyjnych wskazanych w punktach 2, 3, 4 jest określona na koniec roku  $\mathbb{R}$  kalendarzowego następującego po roku zakończenia realizacji zadania.

#### **IX. HARMONOGRAM RZECZOWO-FINANSOWY**

Planując wydatki w działaniu należy pamiętać o zasadach kwalifikowalności określonych w obowiązujących przepisach, w szczególności w:

- rozporządzeniu Ministra Infrastruktury i Rozwoju z dnia 13 lipca 2015 r. w sprawie udzielania przez Polską Agencję Rozwoju Przedsiębiorczości pomocy finansowej w ramach osi I Przedsiębiorcza Polska Wschodnia Programu Operacyjnego Polska Wschodnia 2014-2020,
- Wytycznych w zakresie kwalifikowalności wydatków w ramach Europejskiego Funduszu Rozwoju Regionalnego, Europejskiego Funduszu Społecznego oraz Funduszu Spójności na lata 2014-2020,
- ustawie z dnia 9 listopada 2000 r. o utworzeniu Polskiej Agencji Rozwoju Przedsiębiorczości.

Wydatkami kwalifikowalnymi są w szczególności wydatki dokonane w sposób przejrzysty, racjonalny, efektywny i adekwatny do zaplanowanych przez wnioskodawcę działań i celów projektu oraz celów określonych dla działania.

Wydatkami kwalifikowalnymi są tylko takie wydatki, które są niezbędne do prawidłowej realizacji projektu, a także wynikają bezpośrednio i w sposób jednoznaczny z modelu biznesowego związanego z internacjonalizacją działalności oraz związane z opracowaniem tego modelu, stanowiącego załącznik do wniosku o dofinansowanie.

Wydatki kwalifikowalne muszą być zgodne z katalogiem określonym w Regulaminie konkursu (§5).

Wydatki niekwalifikowalne są w całości finansowane ze środków własnych wnioskodawcy.

Harmonogram rzeczowo-finansowy należy przygotować z uwzględnieniem instrukcji wskazanej do pola "Okres realizacji projektu". Dane w tych częściach wniosku muszą być spójne.

Ilekroć we wniosku o dofinansowanie jest mowa o wydatkach, należy przez to rozumieć również koszty.

#### **Zakres rzeczowy**

Zakres rzeczowy powinien wiernie odzwierciedlać plan oraz kosztorys działań prowadzących do przygotowania do wdrożenia zatwierdzonego modelu biznesowego związanego z internacjonalizacją działalności będącego załącznikiem do wniosku o dofinansowanie. Wnioskodawca określa niezbędne **zadania** projektu. Zadania to zamknięte zbiory kosztów (kwalifikowalnych lub niekwalifikowalnych) wynikających z powiązanych ze sobą działań prowadzących do osiągnięcia wspólnego celu (np. związanych z opracowaniem nowego modelu biznesowego związanego z internacjonalizacją działalności, przygotowaniem udziału i udziałem w określonej imprezie targowej, przygotowaniem do uzyskania konkretnego certyfikatu i przeprowadzeniem certyfikacji, zakupem i wdrożeniem konkretnego systemu informatycznego). Zakres rzeczowy powinien przedstawiać logiczny ciąg prac, które wnioskodawca zamierza przeprowadzić w ramach projektu. Należy skrótowo (hasłowo) **opisać działania planowane w ramach realizacji tego zadania** oraz czas ich realizacji (należy **podać datę rozpoczęcia i zakończenia zadania**). Wymienione zadania powinny wypełniać całość okresu realizacji projektu wskazanego w punkcie I wniosku o dofinansowanie (w polach wskazujących krańcowe daty okresu realizacji projektu od … do …), przy czym daty rozpoczęcia oraz zakończenia realizacji zadania związanego z opracowaniem nowego modelu biznesowego związanego z internacjonalizacją działalności, mogą być wcześniejsze niż data rozpoczęcia realizacji projektu. Koszty **opracowania nowego modelu biznesowego** uważa się za kwalifikowalne, jeśli zostały poniesione **nie wcześniej niż 6 miesięcy przed złożeniem wniosku**  o dofinansowanie. Pole "Nazwa zadania" ma pojemność 600 znaków, zaś pole "Opis działań planowanych do realizacji w ramach wskazanych zadań/podmiot działania" – 3000 znaków.

#### **Zakres finansowy**

Należy wskazać koszty (kwalifikowalne lub niekwalifikowalne), jakie zostaną poniesione w ramach poszczególnych zadań określonych w tabeli "Zakres rzeczowy". Pełne informacje na temat pojedynczego kosztu obejmują:

1. Wybór **kategorii kosztu** (lista rozwijana).

W Generatorze wniosków wyróżnia się następujące kategorie wydatków:

- a) Usługi doradcze związane z opracowaniem nowego modelu biznesowego związanego z internacjonalizacją działalności
- b) Usługi doradcze związane z przygotowaniem do wdrożenia nowego modelu biznesowego związanego z internacjonalizacją działalności
- c) Udział w zagranicznych targach, wystawach lub misjach handlowych
- d) Zakupu wartości niematerialnych i prawnych w tym doradztwo związane z nabyciem oprogramowania
- e) Usługi zewnętrzne, komplementarne względem doradztwa związanego z przygotowaniem do wdrożenia nowego modelu biznesowego

Generator wniosków nie wyodrębnia kategorii wydatków niekwalifikowalnych. Jeżeli wnioskodawca chce wykazać we wniosku o dofinansowanie poniesienie wydatków niepodlegających wsparciu należy posłużyć się jedną z kategorii podanych powyżej

w literach a-e (najbardziej zbieżną z wykazywanymi wydatkami niekwalifikowanymi), mając na uwadze informacje podane poniżej w punkcie 5.

#### 2. Określenie **nazwy kosztu** do 200 znaków

Należy wprowadzić nazwę kosztu przypisaną do danej kategorii wydatków, zgodną z listą nazw kosztów w §5 Regulaminu konkursu.

#### 3. Przedstawienie **opisu i uzasadnienia kosztu** (do 2000 znaków)

Przedmiotowe pole nosi nazwę "Opis kosztu w danej kategorii/podkategoria kosztów". Krótki opis wydatków powinien doprecyzowywać (konkretyzować) co będzie przedmiotem danego kosztu. Model biznesowy związany z internacjonalizacją działalności, stanowiący załącznik do wniosku, zawiera uzasadnienia realizacji poszczególnych zadań, natomiast w niniejszym polu wniosku należy uzasadnić konieczność poniesienia danego wydatku z punktu widzenia realizacji danego zadania jak również przedstawić sposób jego oszacowania (uzasadnienie wyceny).

Uszczegółowienie zakresu finansowego jest niezbędne do oceny kryterium "Wydatki w ramach projektu są kwalifikowalne, racjonalne i uzasadnione". Opisy i uzasadnienia kosztów wprowadzone w Generatorze Wniosków wraz z pozostałymi informacjami dotyczącymi poszczególnych kosztów są następnie prezentowane na wydruku wniosku jako odrębna tabela (zgodnie z wzorem wniosku o dofinansowanie).

#### 4. Określenie całkowitej wartości danego kosztu (**Wydatki ogółem**)

Kwoty wydatków uwzględniane w polach "wydatki ogółem" muszą dotyczyć kwot brutto planowanych wydatków (tj. łącznie z VAT, jeśli w przypadku danego wydatku kwota brutto będzie kwotą netto podwyższoną o kwotę VAT).

#### 5. Określenie wartości kosztu podlegającej dofinasowaniu (**Wydatki kwalifikowalne**)

W odniesieniu do kosztów niekwalifikowalnych, należy podać wartość zerową. Jeżeli dany koszt jest częściowo kwalifikowalny, należy podać wyłącznie kwalifikowalna wartość kosztu, przy czym należy mieć na uwadze, że w odniesieniu do wydatków niekwalifikowalnych innych niż podatek VAT, opis kosztu, o którym mowa w punkcie 3 powinien jednoznacznie precyzować sposób wyodrębnienia niekwalifikowalnej składowej kosztu.

Z uwagi na możliwość popełnienia błędów przy konstruowaniu wydatków, wydatki kwalifikowalne należy podawać w zaokrągleniu do pełnych setek złotych w górę. Kwoty w polu "Wartość ogółem" nie należy zaokrąglać. W przypadku, gdy wnioskodawca zamierza wnioskować o refundację części lub całości poniesionego w ramach projektu podatku VAT, kwotę wydatków kwalifikowalnych (łącznie z VAT) należy zaokrąglić zgodnie z podaną poniżej metodą.

Przykład:

Jeżeli w ramach projektu planuje się poniesienie jednostkowego wydatku kwalifikowalnego na poziomie 13 145 zł należy dokonać zaokrąglenia do kwoty 13 200 zł.

6. Określenie wartości podatku VAT podlegającej dofinansowaniu (**W tym VAT**)

Kwoty wydatków uwzględniane w polach "wydatki kwalifikowalne" powinny dotyczyć kwot netto (tj. bez VAT), w przypadku wnioskodawców, którzy mają możliwość odzyskania VAT, albo kwot brutto (zawierających VAT) w przypadku wnioskodawców, dla których VAT może być wydatkiem kwalifikowalnym (nie podlega odzyskaniu). Jeżeli wnioskodawca nie ma możliwości odzyskania podatku VAT poniesionego w ramach projektu może wnioskować o jego refundację w części lub w całości i zaliczyć go do wydatków kwalifikowalnych. W takim przypadku powinien odzwierciedlić kwotę podatku VAT w polu "W tym VAT". W pozostałych przypadkach pola "w tym VAT" nie należy wypełniać.

- 7. Wskazanie wartości wnioskowanego **dofinansowania** kosztu.
- 8. Pole "**% dofinansowania**" wylicza się automatycznie na podstawie pól "Dofinansowanie" oraz "Wydatki kwalifikowalne".

#### **Wydatki w ramach kategorii kosztów**

Tabela generowana jest automatycznie na podstawie danych wprowadzonych do tabeli "Zakres finansowy".

UWAGA: Zakupienie składnika majątku trwałego z udziałem środków unijnych, a następnie zaliczenie odpisów amortyzacyjnych do kosztów uzyskania przychodów może zostać uznane jako podwójne finansowanie. Zatem Wnioskodawca/beneficjent może zostać zobowiązany do pomniejszenia wartości składnika majątku trwałego o wartość otrzymanego dofinasowania dla celów obliczenia odpisów amortyzacyjnych stanowiących koszt uzyskania przychodów.

#### **X. ZESTAWIENIE FINANSOWE OGÓŁEM**

Tabela generowana jest automatycznie na podstawie danych wprowadzonych w punkcie IX wniosku o dofinansowanie.

#### **XI. ŹRÓDŁA FINANSOWANIA WYDATKÓW**

W tym punkcie określić należy planowany sposób finansowania całkowitych i kwalifikowalnych wydatków ponoszonych w projekcie w podziale na następujące rodzaje źródeł finansowania:

- a) Środki wspólnotowe
- b) Krajowe środki publiczne, w tym
	- budżet państwa
	- budżet jednostek samorządu terytorialnego
	- inne krajowe środki publiczne
- c) Prywatne, w tym:
- Środki własne
- Leasing
- Kredyt
- inne (w przypadku finansowania wydatków z innych źródeł niż kredyt należy wpisać jakie to źródła)

Wnioskodawca musi określić ostateczne źródła finansowania projektu uwzględniając w nich wnioskowane dofinansowanie. Wnioskowane dofinansowanie powinno być wykazane w pozycji "Środki wspólnotowe". Pozycję "Krajowe środki publiczne" wnioskodawca wypełnia tylko w przypadku, gdy na finansowanie projektu pozyskał inne krajowe środki publiczne.

W przypadku finansowania projektu z innych, niż dotacja zewnętrznych źródeł (np. kredyt, pożyczka) na etapie kompletowania dokumentów niezbędnych do przygotowania umowy o dofinansowanie należy przedstawić kopie dokumentów potwierdzających zapewnienie tego finansowania. W przypadku, gdy finansowanie to zapewniane (udzielane) jest przez podmiot publiczny lub instytucję finansową, dokumentacja powinna przybrać formę umowy między tym podmiotem a wnioskodawcą lub obietnicy (promesy) udzielonej przez ten podmiot wnioskodawcy odnośnie przyznania określonej formy finansowania, przy czym wydanie takiego dokumentu dotyczącego instrumentu zwrotnego (np. pożyczka, kredyt, leasing) powinno być poprzedzone przeprowadzeniem analizy sytuacji finansowej wnioskodawcy przez podmiot zapewniający finansowanie, co powinno być pisemnie potwierdzone. W przypadku finansowania projektu kredytem bankowym możliwość pozyskania przez wnioskodawcę kredytu musi być potwierdzona promesą kredytową, sporządzoną na podstawie pozytywnej oceny zdolności kredytowej wnioskodawcy.

W przypadku gdy finansowanie zewnętrzne zapewniane będzie przez osobę fizyczną/podmiot prywatny nie będący instytucją finansową, wymaganymi załącznikami do wniosku o dofinansowanie będą dokumenty zawierające oświadczenie woli tej osoby/ tego podmiotu odnośnie postawienia do dyspozycji wnioskodawcy określonych środków finansowych nie później niż w terminie realizacji projektu (np. przyrzeczenie udzielenie pożyczki pieniężnej, umowa o udzielenie pożyczki pieniężnej, uchwała wspólników spółki o podwyższeniu kapitału zakładowego poprzez wniesienie do spółki wkładu pieniężnego). Ponadto wymagane jest przedstawienie dokumentu uwiarygadniającego posiadanie takich środków przez tą osobę/podmiot (np. wyciągu z rachunku bankowego, sprawozdań finansowych tego podmiotu lub dokumentów potwierdzających posiadanie przez tą osobę/podmiot składników majątkowych o odpowiedniej wartości i wysokiej płynności).

Suma Środków prywatnych, Środków wspólnotowych oraz ewentualnych Krajowych środków publicznych musi być równa kwocie wydatków ogółem związanych z realizacją projektu (kwalifikowalnych oraz niekwalifikowalnych).

#### **XII. OTRZYMANA POMOC ORAZ POWIĄZANIE PROJEKTU**

W punktach **1** i **3** należy wskazać, czy wnioskodawca uzyskał pomoc (*de minimis* lub **inną niż**  *de minimis*) na projekt, którego dotyczy wniosek, w ramach innych programów wsparcia finansowanych ze środków krajowych, jednostek samorządu terytorialnego, zagranicznych lub z innych form wsparcia publicznego. Jeśli wnioskodawca nie korzystał z danego typu pomocy, zaznacza pole wyboru "NIE" w punkcie dotyczącym tej pomocy oraz nie wypełnia dalszych rubryk tego punktu. Jeżeli wnioskodawca zaznaczy opcję "TAK", zobowiązany jest wypełnić wszystkie podpunkty dotyczące danego rodzaju pomocy. Należy mieć na uwadze, iż w takim wypadku wartość tej pomocy powinna być odzwierciedlona w źródłach finansowania projektu.

UWAGA: Skorzystanie przez podatników podatku dochodowego od osób prawnych/podatku dochodowego od osób fizycznych z możliwości dokonania jednorazowo odpisów amortyzacyjnych od wartości początkowej środków trwałych, o której mowa odpowiednio w art. 16k ust. 7 ustawy o podatku dochodowym od osób prawnych (Dz.U. z 2016 r. poz. 1888, ze zm.) oraz art. 22k ust. 7 ustawy o podatku dochodowym od osób fizycznych (Dz.U. z 2016 r. poz. 2032, ze zm.) stanowi *pomoc de minimis* Wnioskodawca zobowiązany jest *do*  uwzględnienia jednorazowych odpisów amortyzacyjnych w oświadczeniach o wielkości pomocy de minimis.

W punkcie **2**. **Kwota pomocy** *de minimis, de minimis w rolnictwie i rybołówstwie* **uzyskanej przez wnioskodawcę w bieżącym roku oraz w ciągu dwóch poprzedzających lat podatkowych (w EUR)** należy określić czy w ciągu bieżącego roku podatkowego oraz dwóch poprzedzających go lat podatkowych wnioskodawca lub organizm gospodarczy, w skład którego wchodzi wnioskodawca, nie otrzymał pomocy *de minimis*. W przypadku braku ww. pomocy wnioskodawca wpisuje wartość "0". W przypadku, gdy pomoc *de minimis* była udzielona wnioskodawca wpisuje łączną wysokość uzyskanej pomocy *de minimis* (w EUR).

Powyższe należy rozpatrywać dla wnioskodawcy jako jednego przedsiębiorcy w rozumieniu art. 2 ust. 2 rozporządzenia Komisji (UE) nr 1407/2013 z dnia 18 grudnia 2013 r. w sprawie stosowania art. 107 i 108 Traktatu o funkcjonowaniu Unii Europejskiej do pomocy *de minimis* (Dz. Urz. UE L 352 z 24.12.2013).

Zgodnie z Art. 2 ust. 2 Rozporządzenia Komisji (UE) nr 1407/2013 z dnia 18 grudnia 2013 r. w sprawie stosowania art. 107 i 108 Traktatu o funkcjonowaniu Unii Europejskiej do pomocy *de minimis:*

"jedno przedsiębiorstwo" obejmuje wszystkie jednostki gospodarcze, które są ze sobą powiązane co najmniej jednym z następujących stosunków:

- a) jedna jednostka gospodarcza posiada w drugiej jednostce gospodarczej większość praw głosu akcjonariuszy, wspólników lub członków;
- b) jedna jednostka gospodarcza ma prawo wyznaczyć lub odwołać większość członków organu administracyjnego, zarządzającego lub nadzorczego innej jednostki gospodarczej;
- c) jedna jednostka gospodarcza ma prawo wywierać dominujący wpływ na inną jednostkę gospodarczą zgodnie z umową zawartą z tą jednostką lub postanowieniami w jej akcie założycielskim lub umowie spółki;
- d) jedna jednostka gospodarcza, która jest akcjonariuszem lub wspólnikiem w innej jednostce gospodarczej lub jej członkiem, samodzielnie kontroluje, zgodnie z porozumieniem z innymi akcjonariuszami, wspólnikami lub członkami tej jednostki, większość praw głosu akcjonariuszy, wspólników lub członków tej jednostki.

Jednostki gospodarcze pozostające w jakimkolwiek ze stosunków, o których mowa w akapicie pierwszym lit. a)–d), za pośrednictwem jednej innej jednostki gospodarczej lub kilku innych jednostek gospodarczych również są uznawane za jedno przedsiębiorstwo.

W punkcie **4. Opis powiązania projektu z innymi projektami wnioskodawcy** (pole opisowe do 10000 znaków) należy podać informacje dotyczące powiązań projektu z innymi projektami w ramach tego samego programu operacyjnego lub innych programów operacyjnych.

Należy opisać te powiązania, podać tytuł, datę złożenia wniosku o dofinansowanie powiązanych projektów, datę podpisania umowy/ów o dofinansowanie oraz źródła finansowania/dofinasowania. Wnioskodawca przedstawia informacje o wszystkich realizowanych przez siebie projektach finansowanych ze środków publicznych, których realizacja trwa obecnie lub zakończyła się (w tym została przerwana) nie dalej niż 5 lat przed dniem złożenia niniejszego wniosku o dofinansowanie, a które w części lub w całości dotyczą/dotyczyły procesów internacjonalizacji. Wnioskodawca względem każdego z tych projektów przedstawił: podmiot udzielający wsparcie i numer identyfikacyjny projektu/ umowy wsparcia (jeśli dotyczy), formę i wartość wsparcia, daty rozpoczęcia i zakończenia realizacji projektu bądź datę rozwiązania umowy o dofinansowanie (jeśli dotyczy), główne działania projektu dotyczące internacjonalizacji i ich produkty, rynki docelowe projektu, produkty wnioskodawcy przeznaczone do internacjonalizacji, rezultaty projektu w zakresie internacjonalizacji i ich wpływ na dalszą działalność przedsiębiorstwa. Jeżeli projekt nie jest powiązany z innymi projektami należy wpisać "Nie dotyczy".

# **Założenia do tabel finansowych - Sytuacja finansowa wnioskodawcy jej prognoza oraz zatrudnienie** (do 10000 znaków)

Należy umieścić informacje o przyjętych założeniach do prognoz finansowych, a w szczególności:

- a) założenia makroekonomiczne: inflacja, kursy wymiany walut itp. (parametry mające wpływ na sprzedaż, nabycie oraz wartość aktywów i pasywów);
- b) założenia mikroekonomiczne: poziom popytu oraz rozłożenie popytu w czasie; czas od wdrożenia technologii do uzyskania wpływów ze sprzedaży; sposób kalkulacji ceny i wielkości sprzedaży; założenia dotyczące przychodów; założenia dotyczące prognozowanych kosztów operacyjnych i finansowych; oprocentowanie kredytów i sposób finansowania działalności; wielkość kosztów stałych oraz ogólnozakładowych kosztów administracyjnych; informacje nt. metod oraz przyjętych stawek amortyzacji środków trwałych i wartości niematerialnych i prawnych, wyjaśnienie dotyczące tworzonych rezerw, rozliczeń międzyokresowych, informacje nt. przewidywanego czasu otrzymania oraz sposobu księgowania otrzymanej dotacji.

Przedstawione prognozy muszą opierać się na realnych założeniach oraz wynikach analiz lub ewentualnie przeprowadzonych badaniach, w szczególności dotyczących wielkości popytu i sprzedaży. Prognozy muszą być dostosowane do specyfiki danego przedsiębiorstwa oraz branży, w której ono funkcjonuje.

#### **Tabele finansowe - Sytuacja finansowa wnioskodawcy jej prognoza oraz zatrudnienie**

Obowiązują dwa wzory tabel finansowych (załączników do wniosku o dofinasowanie), osobno dla przedsiębiorstw zobowiązanych do sporządzania sprawozdań finansowych zgodnie z ustawą o rachunkowości z dnia 29 września 1994 r. oraz dla przedsiębiorstw, na których nie ciąży taki obowiązek.

Przedsiębiorstwa zobowiązane do sporządzania sprawozdań finansowych wypełniają następujące tabele: Bilans, Rachunek zysków i strat, Przepływy środków pieniężnych, Wskaźniki finansowe, Zatrudnienie. Każda z tabel znajduje się odrębnym arkuszu w pliku MS Excel.

Przedsiębiorstwa nie zobowiązane do sporządzania sprawozdań finansowych zgodnie z ww. ustawą, wypełniają tabele uproszczone w pojedynczym arkuszu pliku MS Excel.

Dane finansowe powinny zostać zaprezentowane zgodnie z zasadami określonymi w Załączniku nr 1 do ustawy z dnia 29 września 1994 r. o rachunkowości (Dz. U. z 2017 r. poz. 2342). Kwoty należy podać w tysiącach złotych, z dokładnością do jednego miejsca po przecinku.

Pola podświetlone kolorem zielonym zawierają formuły (wyliczają się automatycznie), zatem nie należy ich wypełniać bądź modyfikować formuł.

Wnioskodawca przedstawia dane dla trzech zamkniętych lat obrotowych (okres referencyjny n-2, okres referencyjny n-1, okres referencyjny n) oraz dane dla okresu bieżącego. Poprzez okres bieżący rozumie się zamknięte kwartały bieżącego roku (roku składania wniosku), a w przypadku wniosku złożonego w I kwartale roku obrotowego – prognozę na koniec tego kwartału.

Prognozy finansowe należy przedstawić dla bieżącego roku obrotowego (rok n+1) oraz kolejnych lat do końca drugiego roku obrotowego następującego po roku planowanego zakończenia realizacji projektu włącznie. Opublikowany wzór tabeli obejmuje kolumny do roku n+5 włącznie - w przypadku konieczności prezentacji danych dla kolejnych lat, wnioskodawca rozszerza wzorcowe tabele o kolejne kolumny danych z zachowaniem struktury danych. Prognozy, na koniec roku n+1 i kolejnych, nie dotyczą danych o zatrudnieniu.

Z założenia rok obrotowy jest zgodny z rokiem kalendarzowym. W przypadku osób fizycznych prowadzących działalność gospodarczą niezobowiązanych do stosowania ustawy o rachunkowości rokiem obrotowym jest rok podatkowy. W przypadku, gdy rok obrotowy nie jest tożsamy z rokiem kalendarzowym należy umieścić stosowny zapis w **Założeniach do tabel finansowych** oraz w nagłówkach tabel w wypełnianych arkuszach MS Excel.

Przykład:

Przedsiębiorca składa wniosek w sierpniu 2018 r. Okres realizacji projektu wskazany w punkcie I wniosku o dofinansowanie upływa 15 listopada 2020 r. W tej sytuacji należy przedstawić dane za lata obrotowe 2015, 2016 i 2017 oraz zamknięte dwa kwartały roku 2018. Wymagane prognozy dotyczą stanu na zakończenie lat obrotowych 2018, 2019, 2020, 2021, 2022.

#### **XIII. OŚWIADCZENIA**

W tej części wnioskodawca określa, które części wniosku o dofinansowanie zawierają tajemnicę przedsiębiorstwa wnioskodawcy podlegającą ochronie oraz podstawę prawną ochrony tej tajemnicy. Ponadto wnioskodawca składa dodatkowe oświadczenia przez wybór opcji.

#### **XIV. ZAŁĄCZNIKI**

Integralną część wniosku o dofinansowanie stanowią następujące załączniki:

- 1. *Model biznesowy związany z internacjonalizacją działalności* sporządzony na wzorze opublikowanym na stronie internetowej dokumentacji konkursowej dla konkursu jednoetapowego z działania 1.2 POPW; w formacie DOC, DOCX lub PDF, z odblokowaną możliwością wyszukiwania i kopiowania fragmentów tekstu;
- 2. *Tabele finansowe - Sytuacja finansowa wnioskodawcy jej prognoza oraz zatrudnienie* sporządzone na właściwym wzorze opublikowanym na stronie internetowej dokumentacji konkursowej dla konkursu jednoetapowego z działania 1.2 POPW, w formacie XLS lub XLSX;
- 3. Skan wypełnionego i podpisanego *Oświadczenia o kwalifikowalności VAT* (jeśli dotyczy) – sporządzone na wzorze opublikowanym na stronie internetowej dokumentacji konkursowej dla konkursu jednoetapowego z działania 1.2 POPW, w formacie PDF lub JPG.
- 4. *Inne informacje* załączane wyłącznie w odpowiedzi na stosowne wezwanie PARP/KOP, niezbędne do przeprowadzenia oceny projektu.